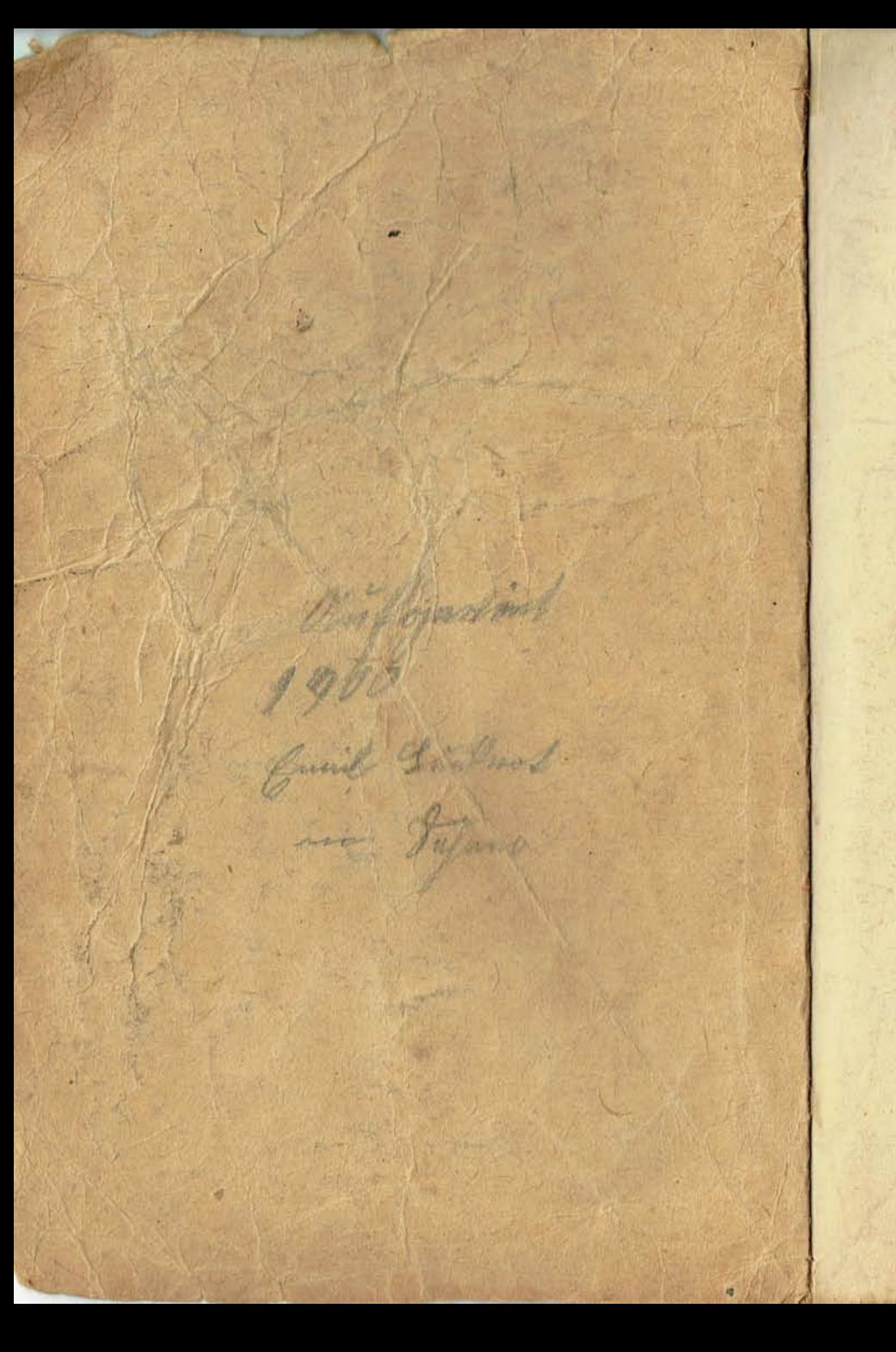

# Weihnachken.

# Cin Festspiel

für

# Cvang. Arbeiter: und Jünglings: Yereine.

**Oon** 

J. Weigel.

Alle Rechte vorbehalten.

Preis 30 Pfa. Im Buchhandel 35 Pfg.

Rothenburg of tr. 1897. Im Verlag des Evangel. Arbeitervereins (A. V.) In Commission der C. H. Trenkle'schen Buchhandlung. Druck der Schneider'schen Buchdruckerei.

aus sehma.selfhost.info kopiert

# Personen.

Zacharias — ein Priefter. le il Linkel Simeon — ein Greis. Hannas — ein Pharifäer. Juda — Hannas Sohn. Zadok — ein Sadducäer. Herodes — jüdischer König. Drei Hirten. Drei Weise. Gamaliel — ein Schriftgelehrter. Ein Wanderer. Ein Engel. Ein Diener. Ein römischer Herold.

# J. 21ft.

# **Racharias:**

So ist nun wiederum das Amt des Räucherns Vorüber, und zum jüdischen Gebirge, Nach Hebron heim, lent ich die schnellen Schritte, Dem treuen Weibe meinen Gattengruß, Dem Kinde, das dem alten Ehepaare Der treue Gott geschenkt, den Vaterkuß Zu geben, segnend meine Hände Bu legen auf die treuen Häupter dorten.

Wie anders fehrt ich heim vor wen'gen Monden! Gefesselt war die Zunge. Sünd'gen Zweifel Sett ich der Engelsbotschaft dort entgegen, Die mir den Sohn, den Herold des Messias, Ankündigte. O hochvermess'nes Wesen, Wenn Menschen zweifeln an dem Wort Jehovas, Wenn fie des Ew'gen Thun gebunden glauben An die Natur und ihre feste Regel!

Du haft das Band der Zunge mir gelöset, Barmherziger! Fortan nur deinem Dienste, Nur deinem Lob, dem Preise deiner Gnade Soll gelten, was sie redet. Wie voll Rühmens Wird sie erst sein und wie der Mund voll Lachens, Wenn die Gefang'nen Zions führt zur Freiheit Der Held aus Juda!

#### Simeon (tritt ein):

Ja, der Held aus Juda! Er war's doch, der Verheiß'ne, den du eben (Senannt?)

# **Racharias:**

Muß nicht, da alle Zeichen fünden. Daß bald erscheint der Aufgang aus der Höhe. Die Seele seiner stets gedenken?

#### Simcon:

Und im Preis

Des Ew'gen nicht ermatten? Zacharias! Was Abraham im Glauben ichauen durfte, Und was den Engelchor zu sehen lüstet. Wornach die Väter herzlich sich gesehnt — Mein Auge darf es schaun. Mir ward die Antwort Bom heiligen Geist, daß meine müben Augen Erst dann sich schließen, wenn den Christ des HErrn 3ch hab gefeh'n.

#### Racharias:

O selia ist zu preisen. Wer sieht und hört, was unf're Väter sehen Und hören wollten, was als heiß Verlangen Durch ihre Seelen 30g!

#### Simeon:

Und doch verborgen Dem Auge blieb und auch dem Ohr verschlossen. Was hat doch Großes uns gethan Jehova!

#### Zacharias:

Deß sind wir fröhlich.

#### Simeou:

Doch, wo find die Herzen, Die fröhlich dieser Zeit entgegen schlagen? Wie flein ist doch die Zahl in Ifraelis

Gebenedeitem Volke, die den Helden Erwartet und begehrt!

#### **Racharias:**

 $-5$ 

Was ist den Meisten Der Held, auf den sich unfres Geistes Auge Begierig richtet? den die Herzen aller, Die unter ihrer Sünden Menge seufzen, Als Gnadenquell begrüßen, dem sie freudig Entaeaenjubeln als dem Weibessamen, Des Fuß zertritt den Ropf der alten Schlange. Was ist er ihnen?

Sannas (ein Pharifaer tritt ein): Sag, wen meinst du, Alter? Von welchem Helden träumst du?

#### **Racharias:**

Bin fein Träumer.

#### Simeon:

Die Träumer schlafen, unfer Aug' ist munter. Die Decke, die ihr über euch gezogen, Die euch verhüllt die gold'ne Morgenröte Der neuen Zeit, hat uns'res Gottes Gnade Von uns genommen, und der Hürter kündet: Die Nacht ist hin, der Tag des Heils bricht an!

#### **Racharias:**

Voll Lachens ift der Mund und voll des Rühmens Die Zunge der Erlöseten Jehova's.

#### Sannas:

Ja, wenn der Held erscheint, der unfre Feinde, Die Römer, siegreich aus dem Land vertreibet, Und ihres Blutes Rot die Felder träntet, Und Bergen gleich sich ihre Knochen häufen — Dann wird es wieder Tag, und diesem Tage Sieht auch mein Auge sehrsuchtsvoll entgegen.

#### Simeon:

 $6 =$ 

Den Feind, den der gerechte Gott, zur Strafe Für unf'res Volkes Übelthat, des Landes Sonst fest verwahrte (Svenzen hat erschlossen, Deß Joch zur Buße und zur aläub'gen Rückkehr Zum HErrn uns treiben foll — den willst du schlagen, Indeß du sorglich nährst in deinem Busen Den arößten Feind.

# Hamnas:

Gibt's wohl noch einen andern?

#### **Racharias:**

Sat er nicht eben erst aus dir geredet?

#### Sannas:

Aus mir? Was uni'res Voltes Seele fühlet Und was bei Tag und Nacht sein Herz beweget Dem gilt mein Denken, Reden und mein Handeln.

# **Racharias:**

O daß es doch der Heilung jener bösen, Verzweifelt bösen Schäden gälte, welche Wie Eiterbeulen an dem Mark des Volkes Und ihres Lebens zehren.

#### Saunas:

Diese wären?

# Simcon (zu Zacharias):

Du bist ein Priester, ich — ein Rind des Volkes. Im Volke lebend ist mein Auge schärfer Für unf'res Volkes Licht, für seine Schatten, Indeß dem Priester meist im Feierkleide Das Volt sich naht. Laß nich es Hannas fagen. (Bu Sannas):

Was spricht der HErr durch Amoz Sohn, Jefaia? Der Opfer bin ich fatt von Farr und Widdern; Ein Greul ist mir das Kauchwerf und der Sabbath,

Da ihr zusammenkommt; ich bin es müde, Forthin zu leiden eure Feste. Waschet, Und reinigt euch und laffet ab vom Bösen; Lernt Gutes thun und helft dem Unterdrückten, Schafft Waisen Recht und führt der Witwen Sache! So fpricht der Herr. Und ihr? In leeren Formen Gefallt ihr euch; als übertünchte Gräber, Von außen schön, doch voll von Moder drinnen, Gebt ihr euch dar und führt auf gleiche Wege Das Volk, das nun vor Gott gerecht sich dünket, Dem Buße fremd und jedes Schuldbewußtsein.

# Racharias:

Das drum vor Gott sich rühmt und keine Gnade Begehrt und keinen Mittler, das nur Freiheit Vom Römerjoch, nicht von dem Joch der Sünde, Als höchstes Ziel fich hat erforen.

#### Saunas:

Solches

Erdreistet ihr euch mir und uns'rem Volke In's Angesicht zu schleudern? Nennen wir nicht Als unsern Vater Abraham? Und geben Wir nicht dem Volke stets ein gut Exempel Im Beten, Waschen, Fasten, Räuchern, Opfern?

#### **Racharias:**

Nicht daß dem Fleische nach wir unsern Ursprung Von Abraham ableiten, bringt uns Segen.

#### Simeon:

Der Glaube nur und deffen edle Tochter Gehorsam heißt sie, die in schönstem Lichte An Abraham erglänzte, fie alleine Erheben uns zu seinem Namen.

# Zacharias:

 $8 -$ 

Wahrlich.

Im Kleinen seid ihr groß, doch was das Schwerste Ift im Gefet, das laffet ihr dabinten.

#### Hannas:

Das ist?

Simcon und Zacharias:

Die Liebe.

#### Tuda

tritt rasch ein und eilt auf seinen Bater zu:

Vater! Auf der Straße. Dem Hause nah', das wir bewohnen, stürzte Ein Mann zusammen, wie es schien vor Elend; Das Auge hohl und fahl die Wangen, lechzend Nach einem Labetrunk.

#### Sannas:

Sit er doch unf'res.

Des heil'gen Voltes Giner?

#### Kuda:

Noch nicht weiß ich's.

# Simeon:

Fragt die Barmherzigkeit nach Volk und Namen?

#### Juda:

Gilt, Bater, eilt und helft; die Zeit ift foftbar.

#### Sannas:

Ift er ein Samariter — dürft' ich legen Die Hand an ihn und mich dadurch beflecten?

#### Simcon:

Wenn du das Wort nicht kennst: du follst den Nächsten So lieben als dich felbft, will ich beweisen, Daß es geschrieben steht in meinem Herzen. Und ich — ich bin fein Pharifäer.

(Geht ah.)

# **Racharias** (zu Juba):

Leih' deinen Arm dem Alten, Jüngling! Wenn mit des Alters weichem, warmen Herzen Die Kraft der Jugend sich verbindet, sproffen Die schönen Blümlein all, die Milde, Güte, Und Freundlichkeit sich nennen und Erbarmen. Geh, hilf dem Alten in dem Wert der Liebe. (Juda will fort, Hannas hält ihn zurück.)

#### Saunas (3u Zacharias):

Was geht dich Juda an, mein Erstgeborner?  $(3u \quad 3uba)$ :

Dein Fuß folgt mir und deine Hand berühre Nur Reines, daß auf dich fich auch vererbe Der Ruhm des Vaters, des allzeit Gerechten. (Sannas und Juda ab.)

# **Zacharias:**

O armes Bolt, das folchen blinden Leitern Nachfolgend felbst in tiefe Blindheit finft, Das seiner Frömmigkeit vor Gott sich brüstet, Und dem doch nie Jehova's Gnade wintt! Dem Geist des Hochmuts steht der HErr entgegen, Der Demut nur reicht er die Gnade dar. Woll'st mich, o HErr, in Demut stets erhalten, Daß einst im Frieden ich von hinnen fahr'.

# **Zadof**

(der bei den letzten Worten leise eingetreten war): Du sprichst vom Sterben?

#### **Racharias:**

Ja, vom sel'gen Sterben.

#### Radot:

28as, Sterben? Leben! Leben zu genießen, Der Freude in den Schoos zu laufen, heute

Und morgen bis zum Grund den Kelch der Lüste Zu leeren — das ift Weisheit, wahre Weisheit. Der Tod ift doch der lette Punkt des Lebens: In's ew'ge Nichts versentt er menschlich Wefen. Eb' fie verblüh'n, muß man die Rofen pflücken.

### **Racharias:**

Das war der Geist zu Noah's Zeiten; furchtbar **Aft Gottes Strafgericht hereingebrochen.** Nährt nur denselben Geist, und Zornesblitse Des heil'gen Gottes werden niederschmettern Sie alle, die des Fleisches Lüsten fröhnen. Und deren Gott der Bauch ift.

#### Radof:

Finstrer Schwärmer. Glaubst du, du kannst mir damit bange machen? Rein Jenseits gibt's, dem Diesseits will ich leben. Geschwätz ist 's nur und inhaltslose Phrase, Was von dem Auferstehn, was vom Gerichte, Von Seligfeit, Verdammnis, Höll und Himmel Die Schriftgelehrten faseln. Wandle immer Du in der Nacht; mir ist der Tag der Freude

#### **Racharias:**

 $(a\bar{b})$ .

Längst angebrochen. Mein Ziel ist: Genießen.

Zum Hannas Zadok! Dort der Pharijäer, Der Sadducäer hier — das ist der Geist. Der dich, mein teures Bolf, von seinem Gotte. Vom treuen Bundesgotte, völlig reißt. O reiß entzwei den Himmel, Gott der Gnade, Und send' herab dem Volk dein helles Licht, Und halt im Bau den Weinstock, den du pflanztest. Daß er durch eig'ne Schuld verdorre nicht.

Sinteon (der mit Juda eingetreten): Der fremde Wandrer ift, Gott Lob, gerettet.

# Juda:

 $-11$ 

Cin Samariter war's.

#### Simcon:

Und ohne Zaudern (Sriff diefer Süngling an, führt' ihn in's Haus Und gab ihm dann die ihm so nöt'ge Pflege.

# **Racharias:**

Und Sannas?

# Simeon:

Sannas drängt fich eilend zwischen Dent Armen und den Sohne, sucht ihn zornig Hinwegzureißen, daß nicht seine Hände Den Feind berühren.

#### Racharias:

Und er unrein würde.

#### Simcon:

Nedoch die Liebe bricht die stärfste Mauer, Und feine Liebe hat gefiegt, doch ruhet Des Vaters Fluch auf seinem Haupte.

# **Racharias:**

Dafür

Krönt es der Segen unfres güt'gen Gottes.

#### Tuda:

Wie ein zweischneidig Schwert fuhr durch die Seele Des Vaters Fluch mir; doch gewaltiger Packt mich das Wort des Ew'gen: Du follst lieben Den Nächsten als dich selbst. — Er war mein Nächster.

#### Simeon:

Reich, Juda, uns die Hand! Der Geist des HErrn hat das Gesetz dir tief in 's Herz geschrieben, Sat hell dein Aug' gemacht, daß durch die Schale Den Kern du siehest, — und der ist die Liebe.

#### $12 -$

#### **Zacharias**

(die hand auf's haupt Judas legend):

Sat abgewendet fich der ird'iche Vater Vom Sohne und zum Vaterhaus die Thüre 36m zugeschlossen — fieh', es breiten andre Barmherz'ge Hände sich nach dem Verstoß'nen Voll Glut der Liebe aus, die Hände deffen. Der auf das Haupt barmherz'ger Menschen setzt Der Gnade Krone.

#### Simeon:

In dem Vaterhause. Das droben unf'rer wartet, ift die ew'ge, Biel ichön're Heimat dir beschieden Juda.

#### Kuda:

Der Ew'ge sei gelobt!

(Man hört von ferne Trommetenklang.) **Racharias:** 

Es scheint, der Herold Des röm'schen Raisers kündet eine Botschaft. Wie mag fie lauten? Sieh' — er naht, begleitet Bon vielem Volke. Laßt beiseit uns treten! (treten surücf). (Ein römischer Herold, begleitet von einer Anzahl Juden, tritt ein.)

#### Serold:

Vernehmt in Ehrfurcht, was der große Kaifer Augustus, deffen mächt'ger Szepter reichet Bis an der Erde Enden, euch gebietet.

#### Lieft:

Kund und zu wiffen thue ich Augustus. Des röm'schen Reiches Mehrer und Gebieter, Daß, wie in allen Ländern meines Reiches, Auch in Judäa alles Volf geschätzet, In Stammesrollen eingetragen, ferner Nach seinem Hab und Gut verzeichnet werde. Um meinem Reiche seine Einnahmsquellen,

Um meinem Heere stets den nöt'gen Nachwuchs Bu fichern. Und zu diesem Zweck foll Jeder Nach seinem Stammort eilen und gehorsam Allda sich dem Befehl des Raisers fügen.

#### Serold zum Volke:

Sabt ihr 's vernommen? Im Gehorsam ruhet Auch eures Volkes Zukunft. Ungehorsam Vernichtet sie und euch und eure Rinder.

(Herold und Bolf ab.)

#### Kuda (zu Simeon):

 $Re$ in  $\mathbb{R}$ ater — io laß mich fortan dich nennen —, Ich dent' zurück an jene Zeit, da Rabi Ben Juda mich noch seinen Schüler nannte. Sein Auge blitzte und sein Herz schlug höher Und seinem Mund entquoll der Strom der Rede, Wenn er von Juda sprach, dem kühnen Löwen, Dem Gott das Scepter in die Hand gegeben, Sein Volk zu weiden, alle seine Feinde Zu schlagen. — Ift der Herrscherstab noch ruhend Inmitten seiner Füße? Hat der Römer Noch stärk're Hand ihm nicht die Macht entwendet?

## Sinteon:

Porbei ist Judas einst'ge große Stärke, Und Davids Macht und Salomonis Prunken, Und fremdem Joch beugt Juda seinen Nacken. Der düft're Tag jedoch gebiert den Morgen, An dem der Held hervorgeht, der dem Volke Bu neuer Kraft und Herrlichkeit zu helfen Und Jakobs letztes Wort zum Ziel zu bringen, Nicht fäumen wird.

# **Racharias:**

Drum freu'n sich unf're Herzen, Ob auch die Schatzung uns empfinden läffet, Daß Rom nun ift, was einst für uns Aegypten Gewesen. Abgelaufen find die Tage Des Wartens und Immanuel — er nabet.

# Juda:

 $-14-$ 

Er naht? Ich foll ihn fchauen — den Erfehnten? Des Tags des Heiles darf auch ich mich freuen?

# Simeon:

Schmück nur dein Herz mit gläubigem Verlangen, So wirst du Erbe feiner Gnade fein.

#### **Racharias:**

Er naht — die Morgenröte kündet Des Schlangensiegers großen Tag.

# Simeon:

Frei wird mein Volt von schweren Fesseln, In denen es gefangen lag.

# **Racharias:**

Wacht auf, ihr Geister der Propheten: Ihr Patriarchen eilt herzu!

# Simeon:

Er naht — bei welchen eure Seelen Im Glauben fanden füße Ruh!

Tuda: Ich grüße dich — du Trost der Sünder.

**Racharias:** Du Jungfrau'n Sohn, willkommen hier!

# Simeon:

Ich grüße dich — du Licht der Heiden. Bis ich die Seele geb' von mir.

# **Racharias:** Stimmt an den Gruß, ob nah, ob fern:

#### Alle drei:

Gelobt sei, der da kommt im HErrn!

# 2. 2Ift.

Im Hintergrund ein niedriges Hirtenzelt. Rechts und links von<br>demjelben liegen schlafend zwei Hirten. Die Bühne ift etwas dunkel. Ein Hirte steht im Vordergund.

# Erster Sirte:

D stille Nacht! Es schwebt der Friedensengel Sin über deine Flur, du Davidsstadt; Willfommen dem, der in des Tages Hitse Der Arbeit sauren Schweiß gekostet hat. Du hebst hinweg ihn über Müh und Sorgen, Du streuft im Traum ihm Blumen auf den Plan; Doch kurz nur — wenn dein Flügelschlag zu ende, Dann hebt auf's neu des Tages Arbeit an. Wenn sanft die Nacht legt ihren dunklen Schleier Auf Flur und Feld, sein Haus der Wandrer sucht,

Es fehrt zum Weibe, zu den lieben Rindern Der Pflüger heim und kostet froh die Frucht Der harten Arbeit, und der müde Denfer Gönnt seinem Geiste die verdiente Ruh; Dem Hirten nur schlägt nicht das nächt'ge Dunkel Der Arbeit allzeit offene Pforten zu.

Doch ftill, mein Herz! Hat nicht auch Jeffes Knabe Den Hirtenstab geführt mit zarter Hand? Und sieh', weil nach dem Herzen Gottes lebend, Er eine güld'ne Königsfrone fand. So sei auch dir, o Gott, geweiht mein Leben; Und hat der Sirt vollendet seinen Lauf, So nimmit du ihn — hab Dank für diese Hoffnung — In deine Hütten, großer Hirte, auf.

**Rweiter Sirte** (erwacht, sich erhebend): War das ein Traum! O fönnt ich ihn doch bannen! Erster Sirte:

Ich sah's an deinen Zügen, lieber Bruder,

Daß an dem Träumenden gar schöne Bilder Vorübergaufelten.

Dritter Hirte (erwachend und rafch aufspringend):

 $-16-$ 

Wo ift der Sirte?

# Erster Sirte:

Der Hirte? Hier bin ich und da der andere.

# Dritter Hirte:

Nicht euch, den Hirten mein ich mit dem Stabe Bon Gold und Gdelftein, ein Lamm im Arme. Er stand vor mir; habt ihr ihn nicht gesehen?

# Erster Sirte:

Auch dich hat, scheint's, ein schöner Traum umfangen.

# Dritter Sirte:

Hätt' einen Joseph ich, den Traum zu deuten!

#### **3weiter Sirte:**

Sch einen Daniel für meine Bilder!

# Erster Hirte:

Rein Joseph bin ich, fein Beltsazar; dennoch Vergönnet mir, zu hören, was ihr fahet.

# **Rweiter Sirte:**

Am Waldessaum', verloren in Gedanken, Ging ich dahin. Nie fah ich je fo dichtes Verworrenes (Seftrüpp; auch im Gebirge Von Juda nicht. Da weckt ein flagend Blöcken Aus meinem Sinnen mich. Nach ein'gen Schritten Rasch über Dornen sah ich, festgehalten Von den gebog'nen Zähnen dichter Reben, Ein Schaf, unfähig sich von jenen Dornen Zu lösen, die sein Kleid zerzausten; blutend Aus vielen Wunden stieß es Klagelaute In lang gezog'nen Tönen aus; es bebte Am ganzen Körper, stier nach einem Punkte Das Aug' gerichtet. Folgend feinem Blicke

Seh, Feuerfunten gleich, ich eines Wolfes Blutaicr'aes Augenpaar auf's Schaf gerichtet. Zum Sprung ift er bereitet schon. Da plötslich Bricht durch die Dornen sich den Weg ein Hirte; Zerriffen ift sein Kleid, am edlen Haupte Hängt ein Gerant von Dornen, seine Schläfe Mit seinem Blute rötend, und verscheuchet Mit fühnem Schlag das Untier, bückt sich saufte Zum Schäflein, löft es von den spitz'gen Dornen, Gießt heilend Oel auf seine blut'gen Wunden Und führt's an fanfter Hand zu seiner Heerde.

#### Dritter Sirte:

Bei Tag und Nacht beschäftigt mit der Heerde — Fft's da ein Wunder, wenn auch in die Träume Sich Bilder mischen, dem Beruf entnommen? Auch ich fah träumend einen Hirten, freundlich Bon Angesicht, das Aug voll Huld und Liebe. Ein Lämmlein trägt er sorgsam auf dem Arme, Und über eine große Heerde streckt er Beschirmend seinen Stab, in hellem Golde Erglänzend, und die Heerde folgt ihm willig Zur grünen Weide und zum frischen Wasser.

# Erster Sirte:

Und dieser Hirte, den ihr sehen durftet, Sah schon im Geiste David. Die Propheten Verfünden den Messias als den Hirten, Der seiner Gläub'gen Heerde selbst behütet, Die Lämmer trägt, die Mutterschafe führet.

#### **Zweiter Sirte:**

O möcht' er doch bald seine Heerde sammeln, Und gnadenvoll auch mich ihr fügen ein!

#### Dritter Sirte:

Auch mich auf seine Hirtenschulter heben Und hier und dort mein guter Sirte sein. Gin Wanderer tritt ein.

 $\overline{2}$ 

# **Manderer:**

 $18 -$ 

Der HErr mit euch! Zur Stadt des aroßen Königs. Nach Bethlehem, will ich die Schritte lenfen. Das nächt'ge Dunkel läßt mich nicht erkennen. Ob ich auf rechter Fährte. Sagt mir's, Freunde!

#### Criter Sirte:

Nicht ferne mehr bift du dem Ziele. Hätte Die güldne Sonne schon den Lauf begonnen, Du würdest seine Mauern seh'n. Doch sage: 280 kommit du her? warum hemmt deine Schritte Selbst nicht die finst're Nacht?

#### Wanderer:

Aus Galiläa.

Bon Nazaret bin hieher ich gepilgert, 280 bei dem Zimmermanne, namens Joseph, Ach hause, mit ihm seine Arbeit teilend. Bis Jericho ging unser Weg zusammen. Dort kehrt' ich ein in meiner Ahnen Hause. Um zu begrüßen meines Vaters Bruder.

#### **Rweiter Sirte:**

Dort weilt auch ein Gefreundter mir, Timäus.

#### Manderer.

Den arüßt' ich als den Bruder meines Vaters. Und dir drück ich die Hand als meinem Vetter.

# **Zweiter Sirte:**

Des Bruders Mund gibt dir den Gruß zurücke, Die Hand den Druck der Liebe; doch verkünde, Wie 's mit Timäus steht?

# **Wanderer:**

O fönnt ich reden

Bon Sonnenschein, von Glück in seinem Hause! Der Alte frant, und um des Sohnes Auge Sat fich die Nacht gelegt; doch frohe Soffnung Erhebt des Blinden Herz.

#### Griter Sirte:

 $-19-$ 

Sieht er im Glauben Entgegen dem, von dem Jesaias redet. Daß er den Tauben das Gehör, den Blinden Ein helles Auge, den Gefangnen Freiheit **Berleihe?** 

#### Wanderer:

Dem verheißenen Messias Schlägt hoffnungsfroh sein gläubig Herz entgegen. Das Licht des Glaubens brennt ihm hell im Herzen.

#### Dritter Hirte:

Dann sieht er mehr mit den geschloss'nen Augen, Als tausend Andre, die den Tag begrüßen.

#### **Manderer:**

Doch nun gehabt euch wohl, nicht länger zögern Darf ich. Mich zieht's nach Bethlehem zu Joseph.

(Wanderer ab.)

# Grster Sirte:

Aft's nicht wie zu Eliä Zeit? Nicht alle Verblendet und verstockt! Ein kleines Häuslein Sat fich der HErr bewahrt, das dem Messias, Wenn er erscheint, ein fröhlich Sofianna Entgegenruft. — Wie ist mir? Seht, es taget! (Die Bühne wird hell erleuchtet; die Hirten finken auf die Kniee.)

#### **Zweiter Sirte:**

Weh' uns! Der ird'schen Sonne hellstes Leuchten Gibt nimmer folchen Glanz.

# Dritter Hirte:

Raum ift vorüber

Die mitternächt'ge Stunde; keine Röte, Des Tages Anbruch kündend, sah das Auge. Web' uns!

#### Erster Sirte:

Ein Strahl ift's von dem Himmelsglanze,

Der um den Thron des aroßen Gottes leuchtet. Web' uns!

# **Rweiter Sirte:**

 $20 -$ 

Verfündet er des Richters Nähe?

#### Dritter Sirte:

O Herr, sei anädia unsern armen Seelen!

#### Grster Sirte:

Verailt uns nicht nach unfern Missethaten; Wend' ab von deinem Volf des Zornes Flut!

#### **Rweiter Sirte:**

Das Licht der Gnade laß, o HErr, uns leuchten!

#### Dritter Sirte!

Nimm, treuer Hirte, uns in deine Sut! (Es erscheint ein Engel; die Hirten fallen auf ihr Angesicht.)

#### Engel:

Ihr fürchtet euch? Verscheucht aus euren Herzen Die Anast und Furcht; ich bring euch gute Mähr. (Die Hirten erheben sich.) Zu künden große Freude allem Volke, Stomm aus des Himmels höh'n ich zu euch her. In dieser Nacht ist euch zum Seil geboren Chriftus, der Herr, dort in der Davids-Stadt, Der Heiland, den durch der Propheten Stimme Gott seinem Volke länast verbeißen hat. Ein Zeichen aber, d'ran ihr ihn erfennet, Sei dies: 3hr findet ihn als Rindlein flein In einem Stall in Niedrigkeit und Armut; In Windeln liegend in dem Krippelein.

(Wenn durchführbar erscheinen mehrere Engel auf der Bühne.)

### Engelchor fingt:

Ehre fei (Sott in der Höhe. Friede auf Erden, Und den Menschen ein Wohlgefallen! (Engel und Engelchor ab.) (Das belle Licht erlischt; die Bühne ist im früheren Dunkel. Kurze Bause. Die Hirten treten zusammen 3hre Stimme ist anfanas flüsternd, erhebt sich aber allmählich).

#### Grster Sirte:

Sagt an, war das ein Traum, was ich gesehen, War's Täuschung, was ich eben hab' vernommen: Des Engels heilige Gestalt, die Votschaft, Die selige, aus seinem Mund, daß heute Der Väter frommes Sehnen ift erfüllet?

#### Zweiter Hirte:

Noch faß ich's taum, und doch — es war fein Blendwerf. Wie du ihn sahest, sah auch ich den Boten, Den Gott gesandt, um des Messias Ankunft Uns zu verkünden.

# Dritter Sirte:

Und was ihr gehöret,

Auch ich hab es vernommen, und mein Auge Hat ihn gesehen — den heil'gen Engel Gottes.

# **Rweiter Hirte:**

Die Heere Gottes um Jehova's Throne, Zahllose Lichtgestalten aus des Himmels Erhab'nen Höhen — fie fingen freud'gen Herzens Das neue Jahr uns an, das Jahr des Heiles.

#### **Erster Hirte:**

Die Himmelsmelodie, das Lied des Friedens, Aus Engelsmund — nun mag ich gerne geben Aus meiner Hand den Hirtenstab. Der Pilger hat nun erreicht das Ziel; er fann nichts Größ'res, Nichts Sel'gers mehr erwarten.

#### Dritter Hirte:

Doch noch, Bruder!

In's Aug' ihm schau'n, dem neugebor'nen Rinde, Bor ihm die Kniee beugen und anbeten.

# **Rweiter Sirte:**

Drum auf nach Bethlehem, zum Stall, zur Krippe!

# Erster Sirte: Nach Bethlehem! Ehr' fei Gott in der Höhe! **3weiter Sirte:**

Der Friede Gottes kehrt auf Erden ein.

# Dritter Hirte:

 $22 -$ 

Und Gottes Wohlgefalln ruht auf den Menschen.

# Erster Hirte:

Dies Jubellied des Himmels möge fein Uns Troft und Licht auf unserm Pilgerpfade, Bis Gott uns führt zum Anschau'n seiner Gnade. (Sirten ab.) -

# 5. 2Ift.

#### Borbemerkung.

Den heiligen hochgelobten Sohn Gottes, Joseph und Maria auf der Bühne durch Menschen darftellen zu lafsen, widerftrebt mir. Darum dente ich mir den Beginn diefes Altes also:

Im Hintergrund der Bühne leuchtet ein großes Transparent, den Stall in Bethlehem darftellend: das Jesustind in der Mitte in der Krippe, rechts Joseph, links Maria Vor dem Trans-<br>parent ein dasselbe bedeckender Vorhang — beim Beginn des Aftes aufgerollt. Die Hirten fnieen vor dem Bilde, doch jo, daß bas Transparent ganz den Zuschauern sichtbar ift. Die Gruppe bildet eine Art lebenden Bildes. Nach einigen Minuten erheben sich die hirten und treten nacheinander dem Bilde näher.

#### Erster Sirte:

O du fröhliche. O du felige. Serzen erhebende Gnadenstund! Dich, Rind im Stalle, Preisen wir alle. Ehre und Lob dir mit Herz und Nund!

#### **Rweiter Hirte:**

 $23$ 

**(Sebenedeiter,** Sündern geweihter, Frieden uns bringender Gottessohn, Dich will ich loben, Sier und dort oben, Wenn ich einst stehe vor deinem Thron.

# Dritter Sirte:

Simmlifche Sonne, Rindlein voll Wonne, Ewig follft du gepriefen sein. Dir nur zu leben, Wollft Kraft mir geben, Bis Du mich führest zum Himmel ein. (Kurze Pauje.).

# Grster Sirte:

(Im Vordergrund, während sich im Hintergrund der Vorhang vor das Transparent zieht)

Heim zu den Heerden laffet uns nun eilen, Nachdem das höchste, was ein Menschenauge Nur sehen kann, von uns geschaut.

# **Zweiter Hirte:**

Beichienen

Vom Licht des hochgelobten Gottessohnes, Der Gnade Gottes nun gewiß im Herzen, Rehr ich zurück zu meiner Heerde.

# Dritter Sirte:

Reiche,

Recht reiche Leute, ob auch arme Hirten! Mit neuen, sel'gen Herzen treten nunmehr Zu unf'ren Hürden wir, und unser Leben — Es sei ein steter Preis und Ruhm der Gnade, Die uns erschienen in dem Rindlein dorten.

#### Die 3 Hirten mit einander:

 $24 -$ 

Simmlifcher Sirte. **Göttlicher Würde** Außerst du dich zu unserm Seil: In schönsten Weisen Immer dich preisen. Sei unf'res Lebens föstlichster Teil.

# 4. 21ft.

Drei Weise (Magier) stehen auf der Bühne. Der in der Mitte stehende Magier hält eine entfaltete Rolle in der Hand, deutet auf eine Stelle derselben, auf welche die beiden anderen ihre Blicke richten.

#### Der 1. Weise:

Hier, Brüder, steht es deutlich flar zu lesen; Der letzte Hauch des Zweifels muß verschwinden.

#### Der 2. Weise:

Laß nochmals uns vernehmen diese Worte.

#### Der 1. Weise:

Auf Peors Höhen steht an Balaks Seite Dort Bileam. Am Fuß des Berges unten Sat Ifrael nach Stämmen sich gelagert. Des Fluches Schale foll er zürnend gießen Auf dieses Volkes Haupt, daß es verderbe: So will's der Moabiterfönig. Aber fiehe! Er fann und darf nicht fluchen, segnen muß er; Der Geist des Gottes Ifraels eröffnet Die Lippen ihm: Wie fein und lieblich liegen, O Jakob, deine Hütten! Wer dich segnet, Der ift gesegnet, wer dir flucht — verfluchet! Es wird ein Stern aus Jakobs Mitte kommen, Aus Ifrael ersteh'n ein Szepter, mächtig

Wird er zerschmettern Moabs Volf und Fürsten, Und Israel wird Herr und Sieger bleiben.

 $-25$ 

#### Der 3. Weise:

Wie sich gar hell und klar die Dinge zeigen, Wenn sich der Sonne Strahlen auf sie legen: So stellt dies Wort in's Licht, was unser Auge Am hohen Dom des Himmels hat gesehen.

#### Der 2. Weise:

Wir fahen forschend nach dem Zelt der Sterne, Um zu erkunden, was der Allgewalt'ge, Der über'm Heer der Sterne mächtig thronet, Der Zukunft in den Schoos gelegt, den Schleier, Der Andern tief verbirgt die künft'gen Loose, Zu lüften. Sieh, da leuchtet ein heller Stern, Noch nie geseh'n, in wunderbarem Glanze, Das Auge blendend; nie hat seines Gleichen Jemals ein Aug' geschaut. Er kündet Großes, Ein lang ersehntes Heil der Welt.

#### Der 3. Weise:

**Nor** Sehnen —

Nach welchem Ziel kann es fich anders richten, Als nach dem großen König, der die Herrschaft Der Welt antreten und sie lösen wird Aus all dem Jammer und dem Pfuhl der Sünde, Darinnen sie zuletzt versinken müßte.

#### Der 1. Weise:

Und unser Stern ist dieses Königs Herold. Daß seine Wurzeln in Judäa liegen, Daß er von dorten fommt, hat uns'rer Raste Erhabener einft'iger Fürst an Babels Hofe, Sat Daniel verfündet, und nach dorten Schaut harrend jedes Aug' von Euphrats Ufer Bis hin zum Tiber,

#### Der 2. Weise:

 $-26-$ 

Und wo fann wohl anders. Als in Jerufalem die Wiege stehen. Die diesen neugeborenen König träget?

#### Der 3. Weise:

Und wer fann anders als Herodes felber Zu ihm uns führen? Ob er wohl dem Boten, Den wir zu ihm gesandt, auch gute Antwort Und uns den Einlaß gibt?

(Ein Diener Herodis tritt anf.)

### Diener:

Seid ihr bereitet, Den König zu begrüßen, der da nahet?

# Der 1. Weise:

2Bir beugen unf're Kniee vor Herodes.

Herodes (tritt ein): (Die Weisen beugen ihre Kniee vor ihm.)

#### Serodes:

Sagt, wer ihr seid, was ihr von mir begehret?

# Der 1. Weise:

Im fernen Babylon, erhab'ner Sönig, Ift unf're Heimat, dort, wo Zerftreute Aus deinem Bolt noch leben. Ihre Schriften, Die wie ein Heiligtum fie treu bewahren, Verkünden einen mächt'gen Weltenkönig, Vor dem auch die Gewaltigsten der Erde Sich beugen und zu deffen Füßen alle Die Krone legen müffen. Und wir wiffen -Ein Wunderftern am Himmel hat's verkündet -Daß er erschienen. Du, o König, wollteft Zu diesem neugebornen König führen Uns, deine Knechte, daß wir unf're Opfer Anbetend ihm zu Füßen legen.

#### Der 2. Weise:

#### Suldvoll

Gewähre diese Bitte uns, die nimmer Des Weges Weite, nach der Sonne Hitse Geachtet, um dem mächt'gen Drang des Herzens Zu folgen, und zu schau'n, wornach sich sehnet Nicht unser Herz allein.

#### Der 3. Weise:

Das aller Völfer.

#### Serodes:

Der Juden neugeborner König? Wahrlich, Ibr bringt mir neue Mähr. Wo find die Weisen, Die Schriftgelehrten, welche dieses Rätfel Mir lösen? (Zum Diener.) Eile, daß von allen Weisen Der Klügste nahe, um den Ort zu nennen.

#### Diener:

Gamaliel mag's sein, der Schriftgelehrte.

#### Herodes:

So rufe ihn, daß er den Schleier lüfte. Und ihr bleibt draußen meines Winks gewärtig. (Die Weisen und Diener ab.)

# Herodes (für fich):

Ein Rind das einft die jüd'sche Rönigsfrone Auf's Haupt sich setzt und mich, den Joumäer, Den großen König, wie man mich schon nennet, Bom Throne ftößt? Nein! Nimmer werd' ich's dulden. Solch einem Rind wird kein Herodes weichen. Es wird fich fchon dazu ein Henker finden.

**Gamaliel** (tritt ein): Der König hat befohlen; ich gehorchte.

#### Serodes:

Du kennst die Schriften unf'rer Väter. Haben Ne die Propheten auch von einem König

Geredet, dem sich beugt das Volk der Zuden. Nach dem sich auch das Volt der Heiden sehnet?

 $-28$ 

#### Gamaliel:

Getrieben von dem Geist des höchsten Gottes Verkündet deutlich der Propheten Stimme. Daß Ifrael einst einen König grüßet, Den unf'res großen Königs David's Stärfe. Und Salomonis Herrlichkeit bekleidet; Mit wucht'gem Szepter wird er alles fchlagen. Was ihm sich widersett, und seines Reiches Wird nimmermehr ein Ende sein.

#### Serodes:

**25on mannen** 

(Gamaliel ab).

Mag er wohl fommen, diefer große König?

#### Gamaliel:

Alfo hat Micha, der Prophet, verfündet: Du Bethlehem, im jüd'schen Land gelegen, Du bift mit nichten unter Judas Fürsten Die kleinste, denn aus dir wird einstens kommen Der Herzog, welcher Jrael beherrschet, Und diefes Voltes Heer wird ewig bleiben.

#### Serodes:

Im kleinen Bethlehem? An Macht ein David? An Herrlichteit ein Salomo? Und ewig Sein Reich? Ich weiß genug. Du bist entlassen.

#### Serodes:

Was hat's mich doch gefostet, bis den hohen, Den stolzen Namen König ich errungen! Mit wie viel Blut, mit wie viel Haufen Goldes, Nach Rom geschleppt, mußt ich den Thron mir sichern! Mich rührten keine Thränen, keine Seufzer, Der Angstschrei nicht, auch nicht die wilden Flüche Der Opfer, die der Henkerstahl gemordet.

Und nun, nachdem ich an dem Ziel der Wünsche, Und meinen Juß auf Judas Nacken habe — Nun will ein neuer König mich vom Throne, Aus meinem Machtgebiet mich jählings stürzen? 3ch müßte kein Herodes sein, wenn jemals Ach meine Wege jo durchtreuzen ließe. Versaat das Gift, so weiß der Meuchelmörder Den blanten Stahl dem Rind in's Herz zu bohren. (Diener tritt ein.)

 $-29$ 

#### Siener:

Die morgenländ'schen Fürsten harren draußen, Gewärtig deines Wintes.

#### Serodes:

Laß fie fommen.

# Die Weisen zusammen:

Dem mächt'gen König Heil für ew'ge Zeiten.

# Serodes:

Der Juden neugebor'nen Rönig ehren, Ift eu'r Beachr. Ich nenne euch die Stätte, Da er geboren. Bethlehem, das kleine, Sat ihn begrüßt als Rindlein. Ziehet weiter! Mein Schutz geleitet euch, und wenn ihr's funden, So fommt und sagt mir's, daß ich mich beeile, Das Opfer der Anbetung ihm zu bringen.

(Herodes ab.)

# Der 1. Weise.

Nach Bethlehem! Wohlan, zu unfrer Reife Verleihe der, der über Sternen thronet, Uns seinen Schutz.

# Der 2. Weise:

Gepriefen sei sein Name, -Daß unf're Schritte er so treu gelentet.

#### Der 3. Weise:

Nach Bethlehem! Herz, geh' in Sprüngen, Wach, Seele, auf, dich inniglich zu freu'n! Du sollst den schau'n, der da gekommen, Der Heiden Trost und helles Licht zu sein.

# 5. 2Ift.

Im Hintergrund das bell erleuchtete Transparent (fiehe II. Aft), vor demfelben fnieen die Weifen. Hinter der Bühne Gefang des Verfes:

Von deinem Reich auch zeugen Die drei aus Morgenland: Die Knie sie vor dir beugen, Weil du ihn'n bift befannt. Der neu' Stern auf dich weiset, Dazu das göttlich Wort: Drum man dich billig preiset, Daß du bist unser Hort.

(Während des Gesanges senkt sich ein hell blinkender Stern über das<br>Transparent und bleibt am obern Rand desselben stehn. Nach dem Gefang erheben sich die Weisen. Der 1. Weise tritt vor das Transparent und beugt seine Kniee.

#### Erster Weise:

König der Ehren, Laß dir die Huldigung, Die ich in heil'ger Chrfurcht dir bringe, Gnädig gefallen. Gold dir, dem mächtigen, Simmlifchen Rönig. Schmück mit dem Golde des Glaubens mein Herz, Führ mich durch's Erdenthal himmelwärts, Rönig der Ehren!

# Zweiter Weise:

 $-31$ 

Himmlischer Priefter. Demittia anbetend Will ich, der Staubgeborne, dir nahen. Neia' mir dein Herze! Weihrauch dem göttlichen Simmlifchen Priefter. Rauch des Gebetes — steig mächtig empor, Bis wir dir fingen im höheren Chor, Simmlischer Priefter!

### Der 3. Weise:

Seiliger, Reiner, Du läßt Dir's gefallen, Wenn sich der Sünder in Buße Dir naht. Siehe, ich nahe Mit Minrrhen der Reue Dir, dem Gerechten. Spende den Troft der Vergebung in's Herz, Wenn es sich beuget in Reue und Schmerz, Seiliger, Reiner!

(Nachdem der 3. Weise vom Bilde weggetreten, rollt fich über dieses der Borhang. Der Stern verschwindet.)

#### Der 1. Weise:

Sat ener Herz den Gottesstrahl empfunden, Der von dem Rinde sich uns zugewandt? Sat euer Auge, trotz der armen Zeichen, In ihm nicht jenen Rönig bald erfannt, Den wir gesucht, und den wir nun gefunden?

# Der 2. Weise:

Gelobt sei Gott, der also uns geführt Und unser Hoffen, aller Völker Sehnen Mit seinem Ja und Amen hat geziert.

# Der 3. Weise:

 $32$ 

Nun heim nach Babylon, zu unserm Volke, Daß wir verkünden ihm die große That: Daß Jakobs Stern nun hell ist aufgegangen, Den der Propheten Mund verkündet hat.

# Der 1. Weise:

Wie werden zstraels Verbannte greifen Nach ihren Harfen, die fie weggelegt:

# Der 2. Weise:

Und ihre Thränen trocknen, die sie weinen, Seit fie aus ihrem Lande weggefegt;

# Der 3. Weise:

Und statt der Klage fingt es dann: An uns hat Großes Gott gethan.

# Der 1. Weise:

Wit ihrem Jubel wird alsdamn fich einen Der Heidenvölker froher Ton und Sang, Auf allen Infeln wird's voll Luft fich regen, Sie schweigen nicht; ihr froher Jubelklang Wird Wellen gleich sieh bis an's End der Erden Fortwälzen, weil in ihrer Dunkelheit, Die Herrlichkeit des HErrn ist aufgegangen, In der sie finden Fried und Seligfeit.

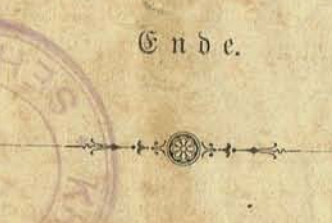